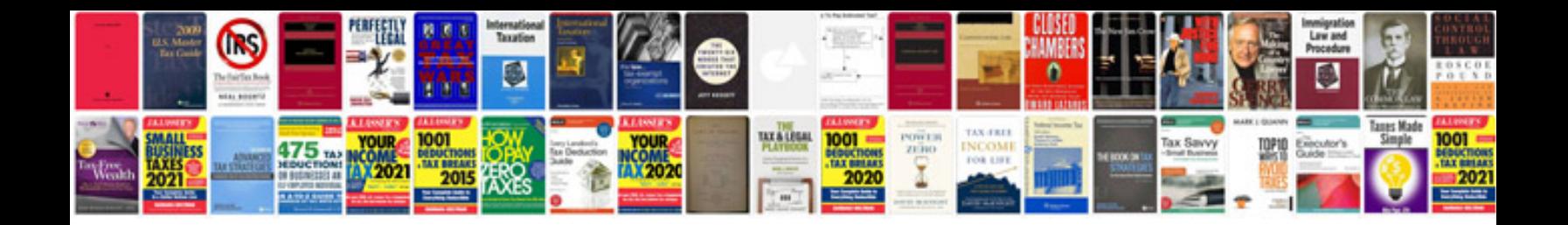

**Wrx engine mount install**

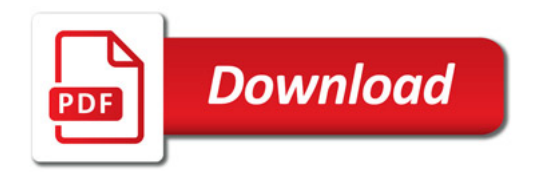

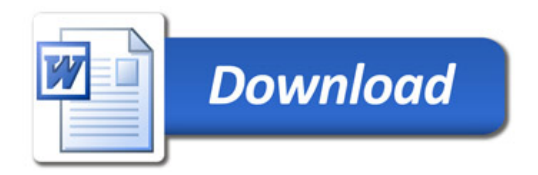